Padrões GoF – Strategy, Observer, Singleton, Abstract Factory e outros...

SSC-526 – Análise e Projeto Orientados a Objeto Profa. Dra. Elisa Yumi Nakagawa 2º semestre de 2013

## Mais Padrões GoF

- **Strategy**
- **D** Observer
- **Singleton**
- **Abstract Factory**

### **DUTROS**

## Padrão de Projeto: Estratégia

### utilizado quando:

- várias classes relacionadas diferem apenas no comportamento ou
- são necessárias diversas versões de um algoritmo ou
- as aplicações-cliente não precisam saber detalhes específicos de estruturas de dados de cada algoritmo.

## Padrão de Projeto: Estratégia

#### **Problema**

**Como permitir que diferentes algoritmos alternativos sejam** implementados e usados em tempo de execução?

#### **Forças**

- O fato de um algoritmo diferente poder ser selecionado para realizar uma determinada tarefa, dependendo da aplicaçãocliente, pode ser solucionado com uma estrutura case. Mas isso leva a projetos difíceis de manter e código redundante.
- Usar herança é uma alternativa, mas também tem seus problemas: várias classes relacionadas são criadas, cuja única diferença é o algoritmo que empregam.

## Padrão de Projeto: Estratégia

#### **Solução**

- Criar uma classe abstrata para a Estratégia empregada pelo algoritmo, bem como subclasses especializando cada um dos algoritmos.
- O Contexto mantém uma referência para o objeto Estratégia e pode definir uma interface para permitir que a Estratégia acesse seus dados. A Estratégia define uma interface comum a todos os algoritmos disponíveis. O Contexto delega as solicitações recebidas das aplicações-cliente para sua estratégia.

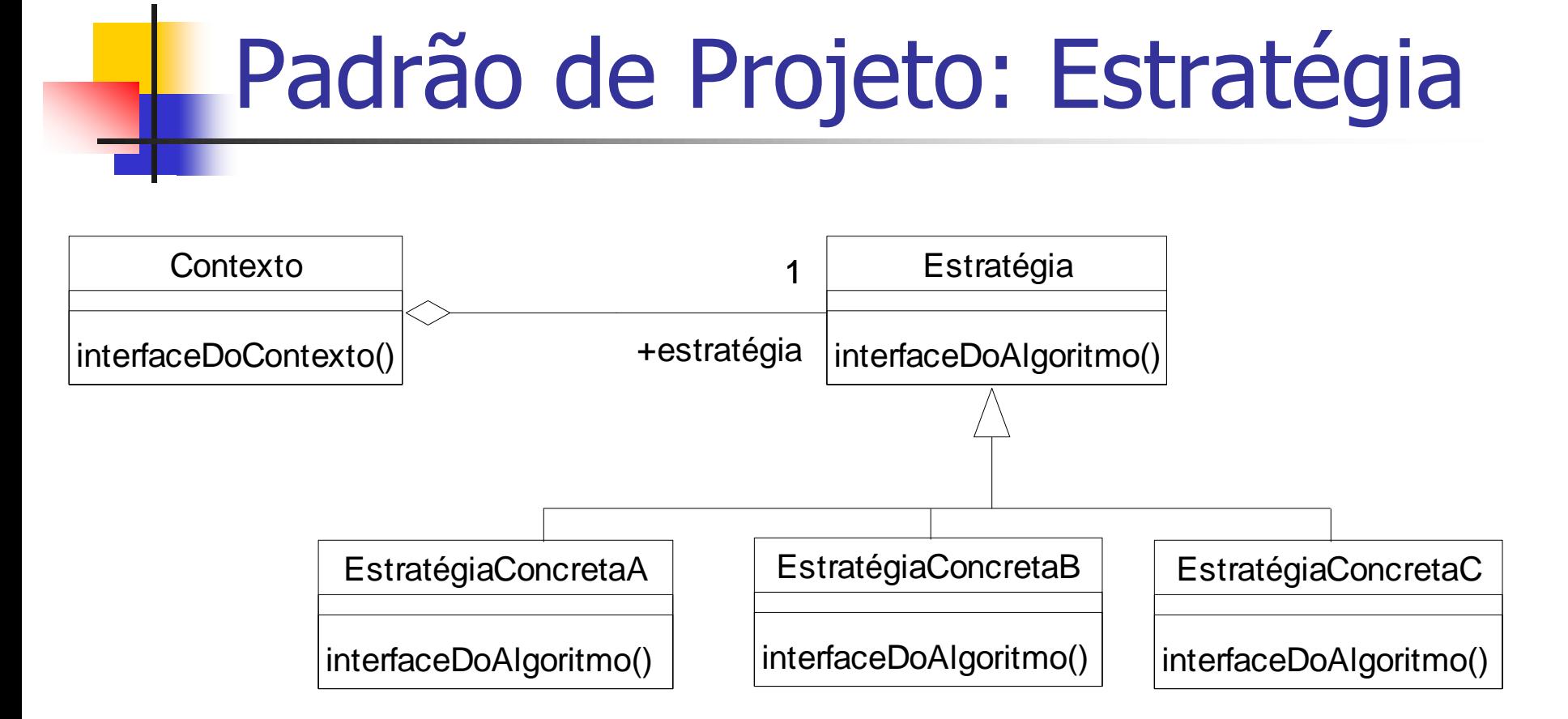

## Padrão Observador

■ Intenção: Definir uma dependência de um-para-muitos entre objetos, de forma que quando um objeto muda de estado, todos os seus dependentes são notificados e atualizados automaticamente.

## Padrão Observer

- Aplicabilidade: Use o padrão Observer em quaisquer das seguintes situações:
	- Quando uma abstração tem dois aspectos, um dependente do outro. Encapsular esses aspectos em objetos separados permite variar e reutiliza-los independentemente.
	- Quando uma mudança em um objeto requer mudar outros, e não se sabe quantos objetos devem ser mudados.
	- Quando um objeto deve ser capaz de notificar outros objetos sem assumir quem são esses objetos. Em outras palavras, não é desejável que esses objetos estejam fortemente acoplados.

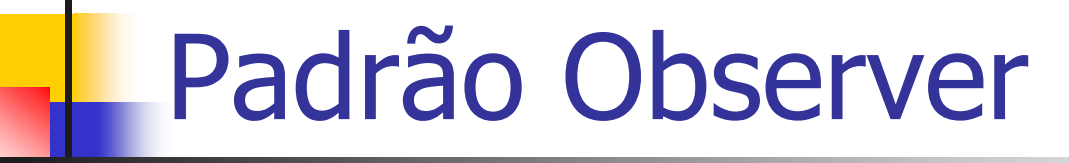

observadores

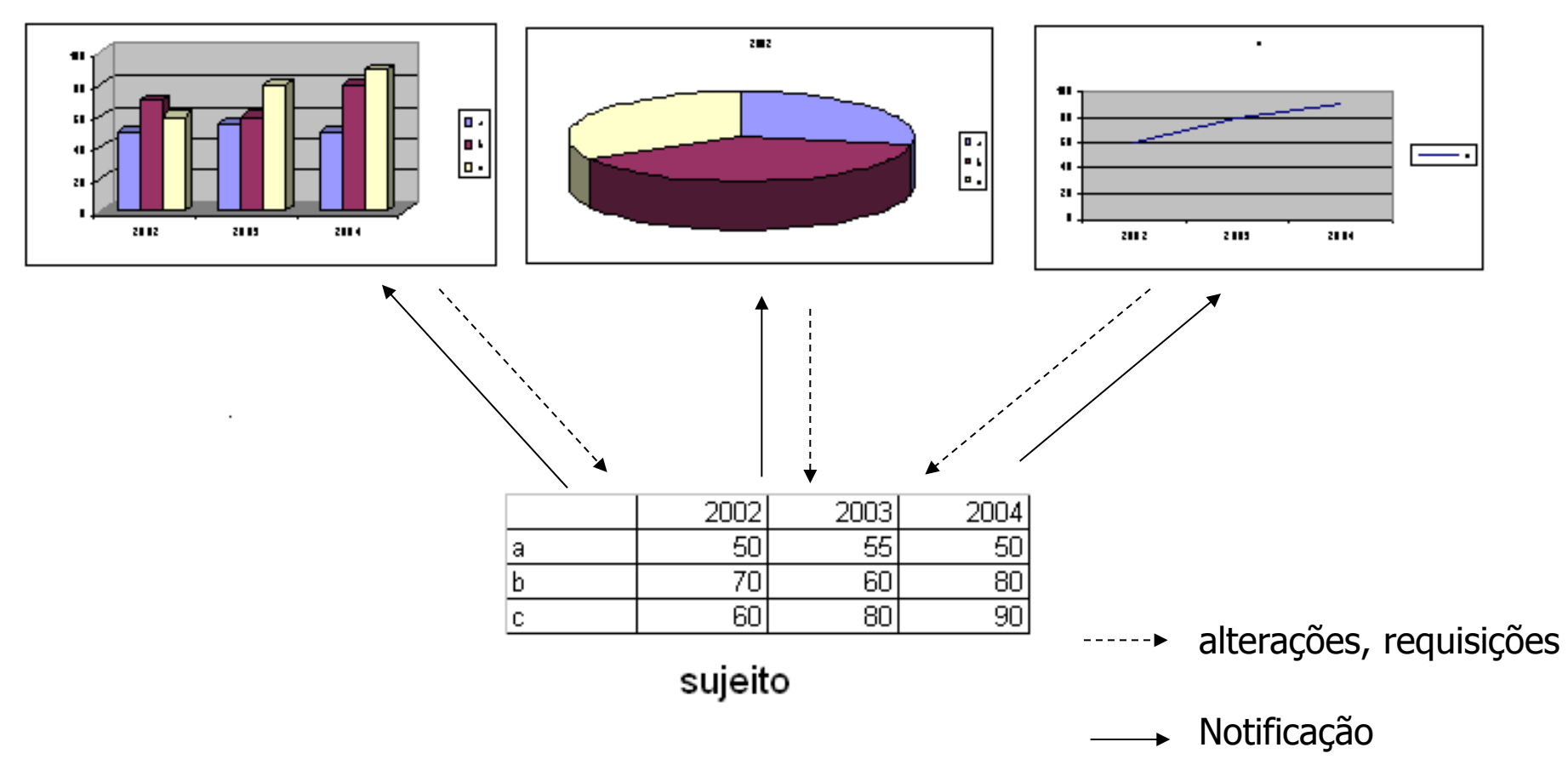

### Padrão Observer

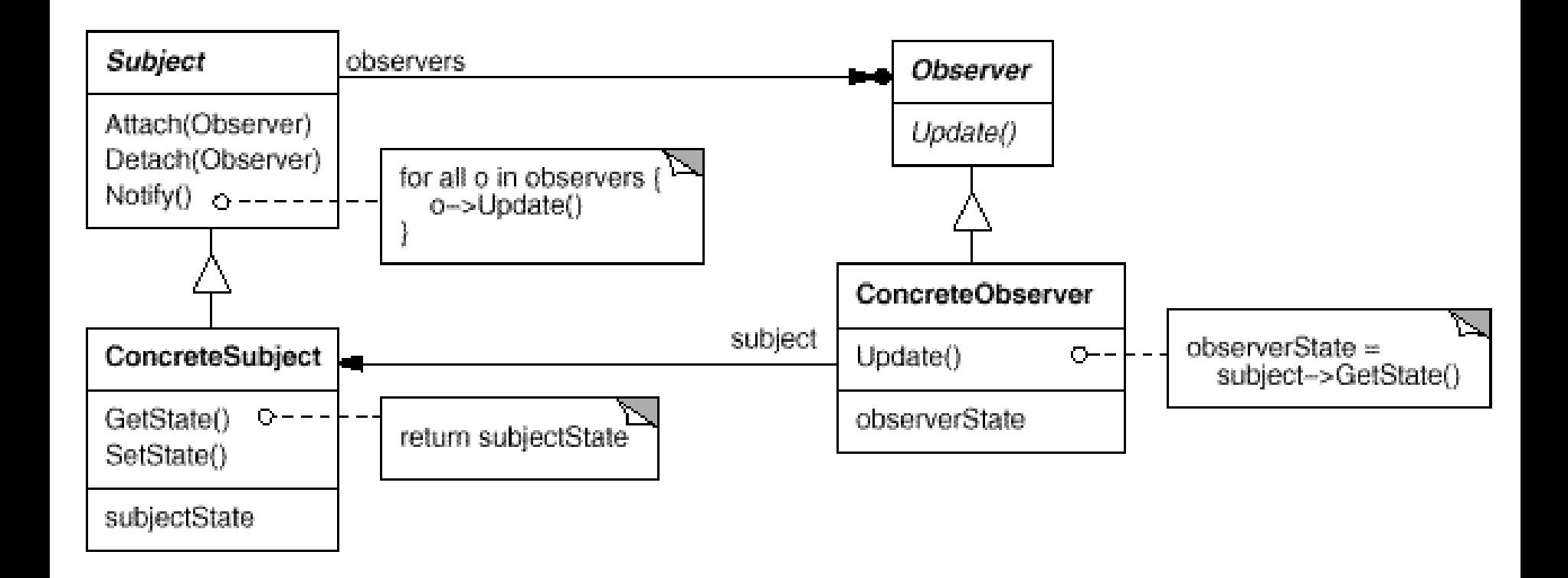

## Padrão Observer

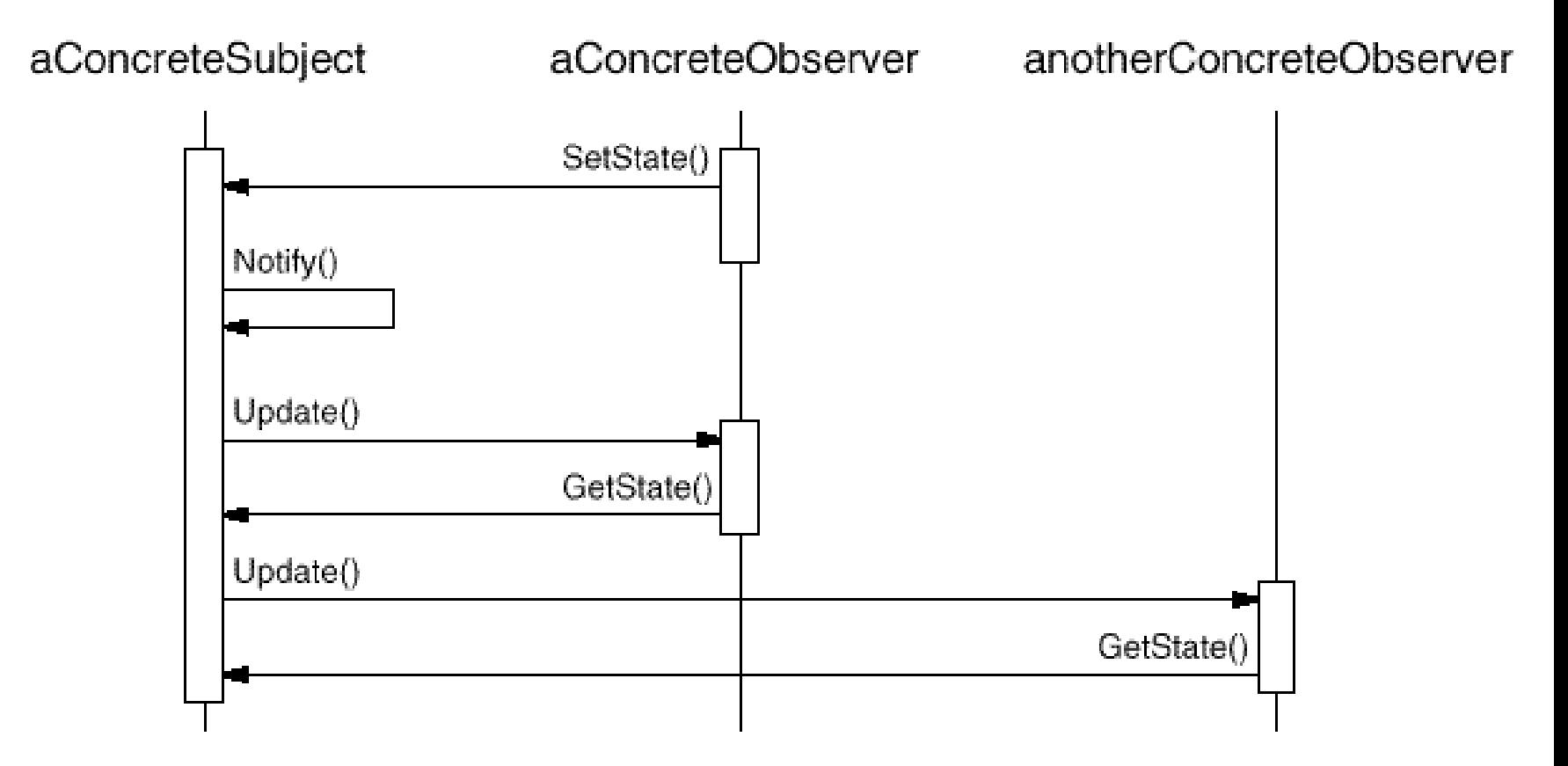

## Como funciona o Observer?

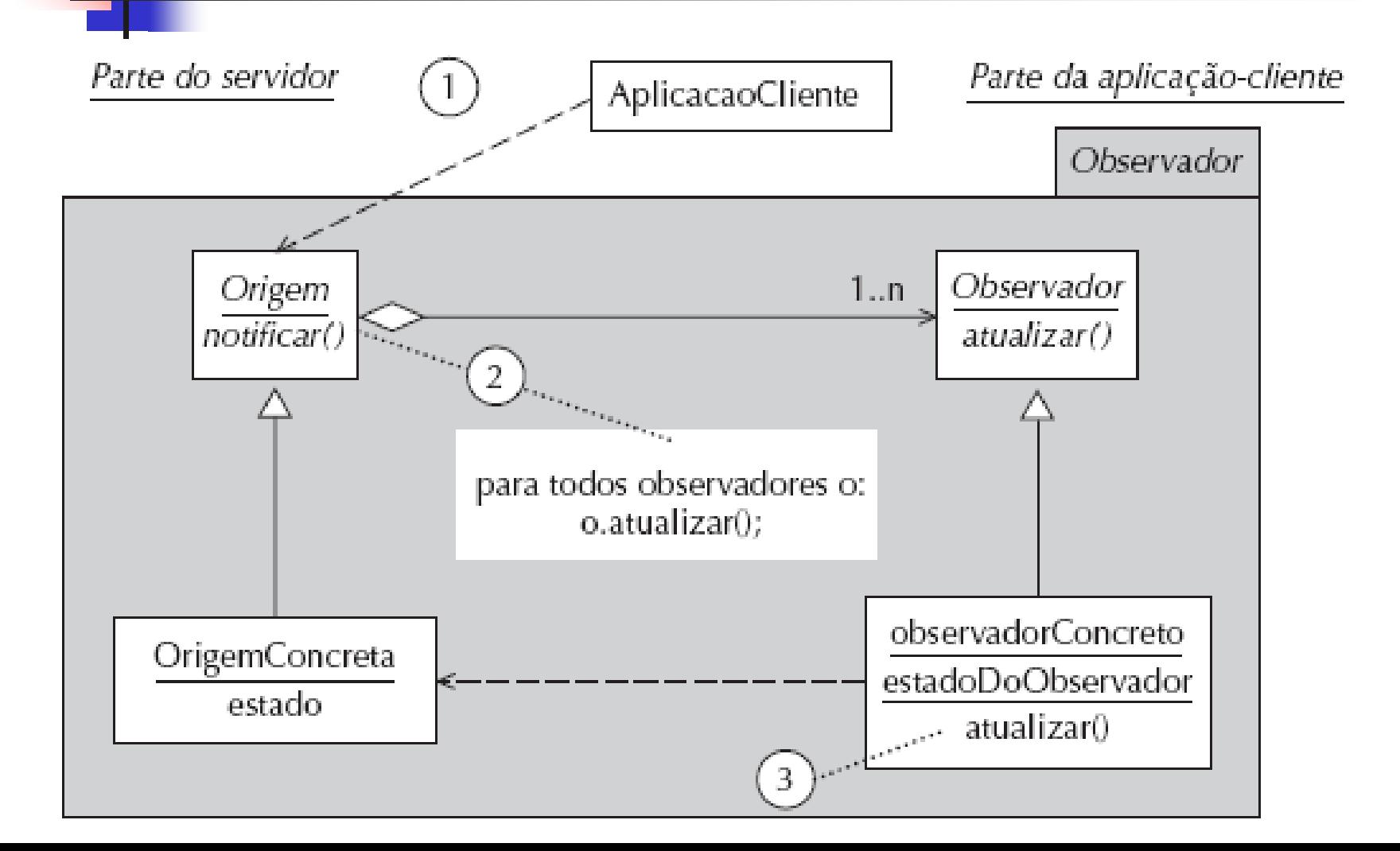

## Como funciona o Observer?

- (Passo 1) A aplicação cliente referencia um objeto de interface conhecido, solicitando que os observadores sejam notificados.
	- **Por exemplo, a aplicação cliente poderia ser um processo programado** para alertar sobre uma alteração de dados. No modelo, isso é mostrado como um objeto AplicacaoCliente, que informa ao objeto Origem para executar sua função notificar().
- (Passo 2) O método notificar() chama a função atualizar() em cada objeto Observador que ele agrega.
- (Passo 3) A implementação de atualizar() depende do ObservadorConcreto particular a que pertence.
	- Normalmente, atualizar() compara o estado do objeto ObservadorConcreto (valores de variáveis) com aquele da origem de dados central, para então decidir se deve ou não alterar seus valores de variáveis da mesma forma.

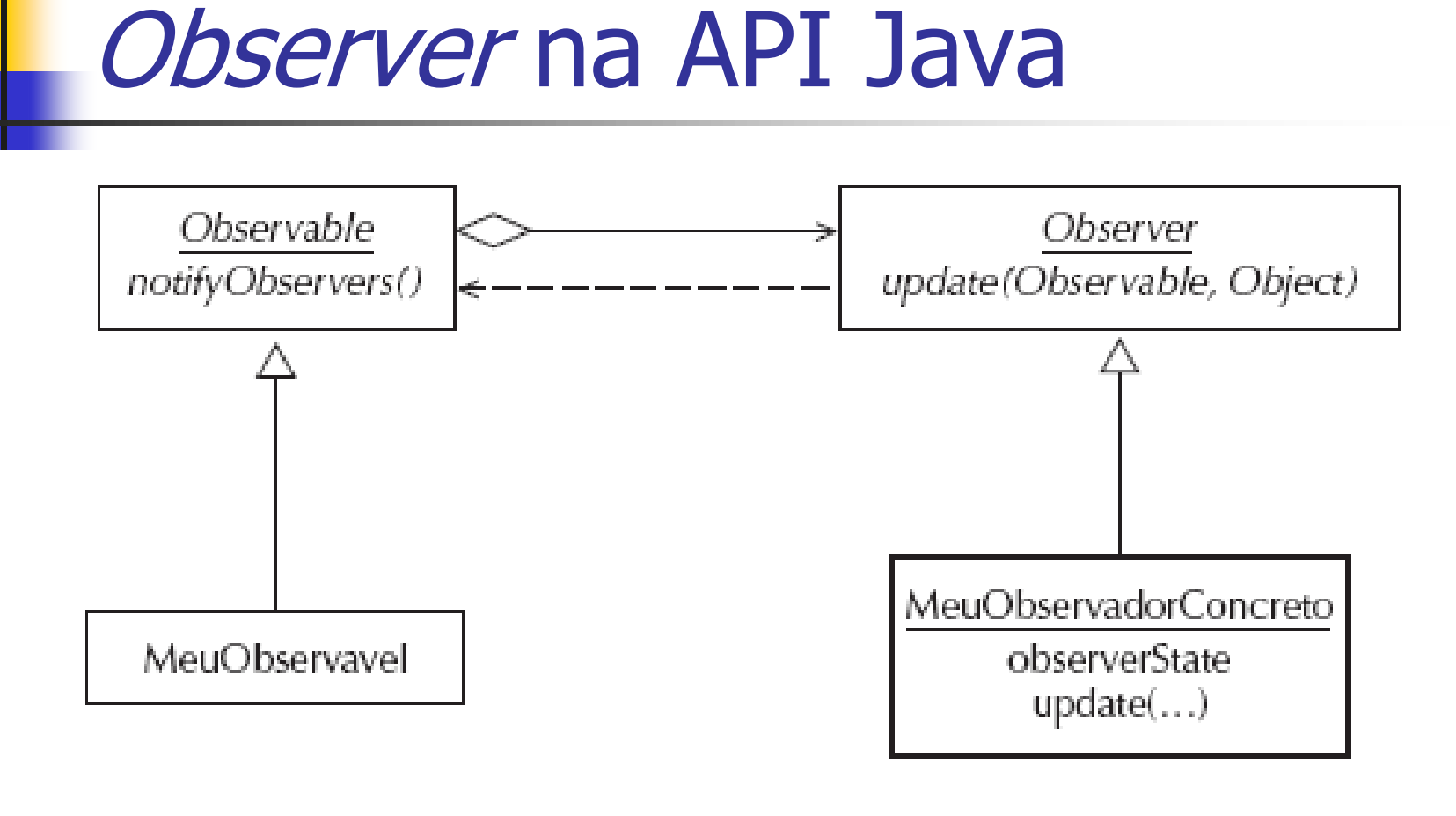

Classe do Desenvolvedor Classe API Java Legenda:

### Observer na API Java

- A API Java utiliza praticamente os mesmos termos de Gamma et al. [Ga].
- **Diserve que update(..) é um método retroativo** (callback), porque fornece aos objetos Observer uma referência a sua origem, desta forma permitindo que eles comparem seus dados etc. com o objeto Observable na execução de update().
- Como a atualização (update) é implementada de modo retroativo, não há necessidade das classes concretas Observer manterem referências ao objeto Observable.

Padrão de Projeto: Objeto Unitário (Singleton)

- utilizado quando é necessário garantir que uma classe possui apenas uma instância, que fica disponível às aplicações-cliente de alguma forma.
	- Por exemplo, uma base de dados é compartilhada por vários usuários, mas apenas um objeto deve existir para informar o estado da base de dados em um dado momento.

## Padrão de Projeto: Objeto Unitário

#### **Problema**

 Como garantir que uma classe possui apenas uma instância e que ela é facilmente acessível?

#### **Forças**

 Uma variável global poderia ser uma forma de tornar um objeto acessível, embora isso não garanta que apenas uma instância seja criada.

## Padrão de Projeto: Objeto Unitário

#### **Solução**

- Fazer a própria classe responsável de controlar a criação de uma única instância e de fornecer um meio para acessar essa instância.
- A classe Objeto Unitário define um método instância para acesso à instância única, que verifica se já existe a instância, criando-a se for necessário.
	- Na verdade esse é um método da classe (static em C++ e Java), ao invés de método do objeto.
	- A única forma da aplicação-cliente acessar a instância única é por meio desse método.
	- Construtor é privado e instância das classes só poderão ser obtidas por meio da operação pública e estática getInstance().

## Padrão de Projeto: Objeto Unitário

Objeto Unitário

static instânciaÚnica dadosDoObjetoUnitário

static instância() criarInstancia() operaçãoDeObjetoUnitário() obterDadosDoObjetoUnitário()

if instancia == null criarInstancia; return instancia

## Exemplo de aplicação de padrões de projeto

- **Problema:** Ao iniciar uma aplicação, será necessário estabelecer uma conexão com a base de dados, para ter um canal de comunicação aberto durante a execução da aplicação.
	- **Em geral, isso é implementado por meio de uma** classe Conexão (várias interfaces de BDRs existentes fornecem uma classe Connection especialmente para este fim).
	- **Esta conexão deve posteriormente ser fechada,** no momento do término da aplicação.

### Exemplo de aplicação do padrão Objeto Unitário

- A conexão com o BDR deve preferencialmente ser única, pois se cada vez que um objeto for criado uma nova conexão for criada, inúmeros objetos existirão na memória, desnecessariamente.
- Assim, pode-se aplicar o padrão Objeto Unitário para garantir que, para cada aplicação sendo executada, uma única conexão válida com o BDR existe.

### Exemplo de aplicação do padrão Objeto Unitário

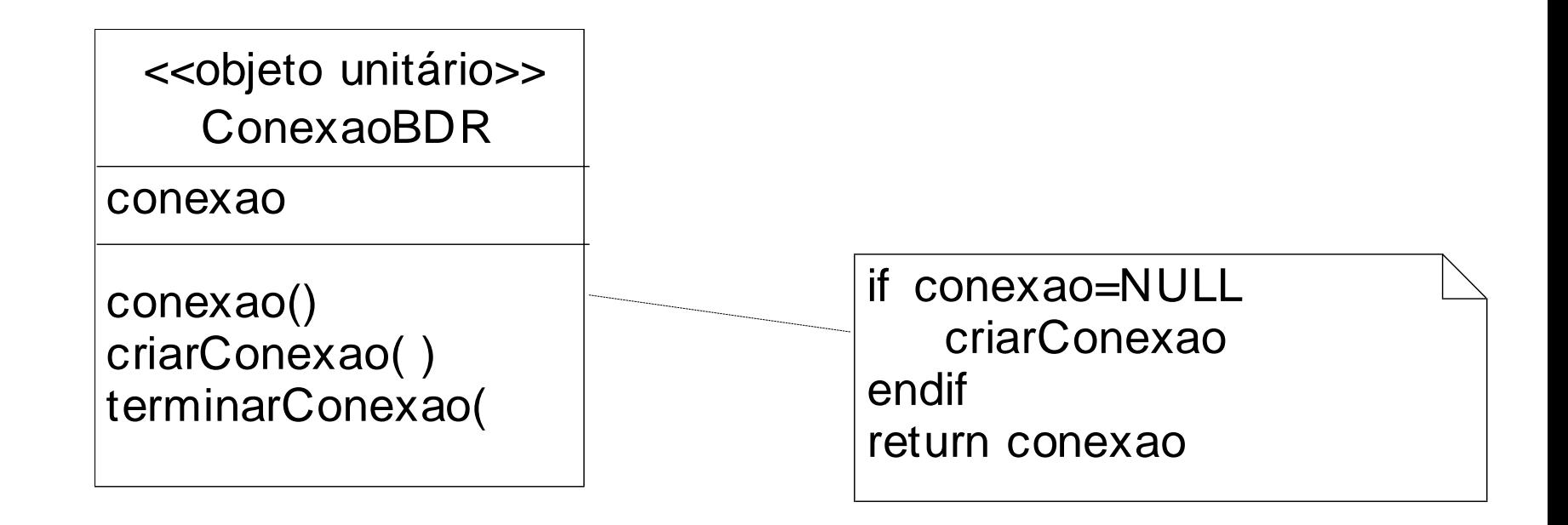

### Exemplo

 Aplicado na camada de persistência do Sistema Passe Livre para se obter um único ponto de acesso a um pool de conexões com a base de dados MySQL.

```
\sqrt{2} final \rightarrow evita que seja feita uma herança
public final class ConnectionPool {
    private static final String DATA_SOURCE_MYSQL = "java:comp/env/jdbc/passeLivre";
    private DataSource dataSource; 77 pool de conexão com a base de dados
    private static ConnectionPool mySelf; // referência para uma única instância dessa classe
    // construtor privado
    private ConnectionPool( DataSource dataSource ) {
        this.dataSource = dataSource;
    }
    // synchronized para evitar que mais de ums instância seja criada num sistema multithread
    public static synchronized ConnectionPool getInstance() {
        try \{// verifica se ainda não foi criada uma única instância
            if (mvSetf == null)// pega o contexto da aplicação
                Context contexto = new InitialContext();
                // pega o pool de conexões com a base
                DataSource dataSource = ( DataSource )contexto.lookup( DATA SOURCE MYSQL );
                // cria a única instância dessa classe
                mySelf = new ConnectionPool(dataSource)Υ
        } catch( NamingException e ) {
            System.err.println( e.getMessage() )Υ
        return mySelf;
    Υ
    public Connection getConnection() throws SQLException {
        return dataSource.getConnection();
    Υ
```
}

### Abstract Factory- Fábrica Abstrata

- Intenção: Fornece uma interface para criar famílias de objetos relacionados ou dependentes sem a necessidade de especificar suas classes concretas
- Aplicabilidade: Use o padrão Abstract Factory quando
	- Um sistema deveria ser independente de como seus produtos são criados, compostos ou representados.
	- Um sistema deve ser configurado com uma de múltiplas famílias de produtos.
	- Uma família de objetos de produtos relacionados é projetado para ser usado em conjunto.
	- É desejada uma biblioteca de classes de produtos, e deseja-se revelar apenas suas interfaces e não a implementação.

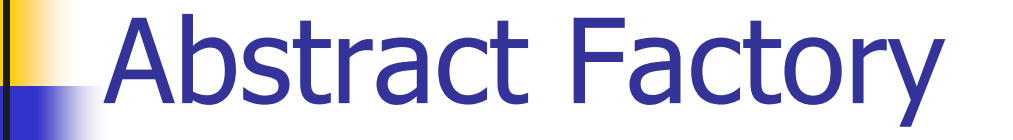

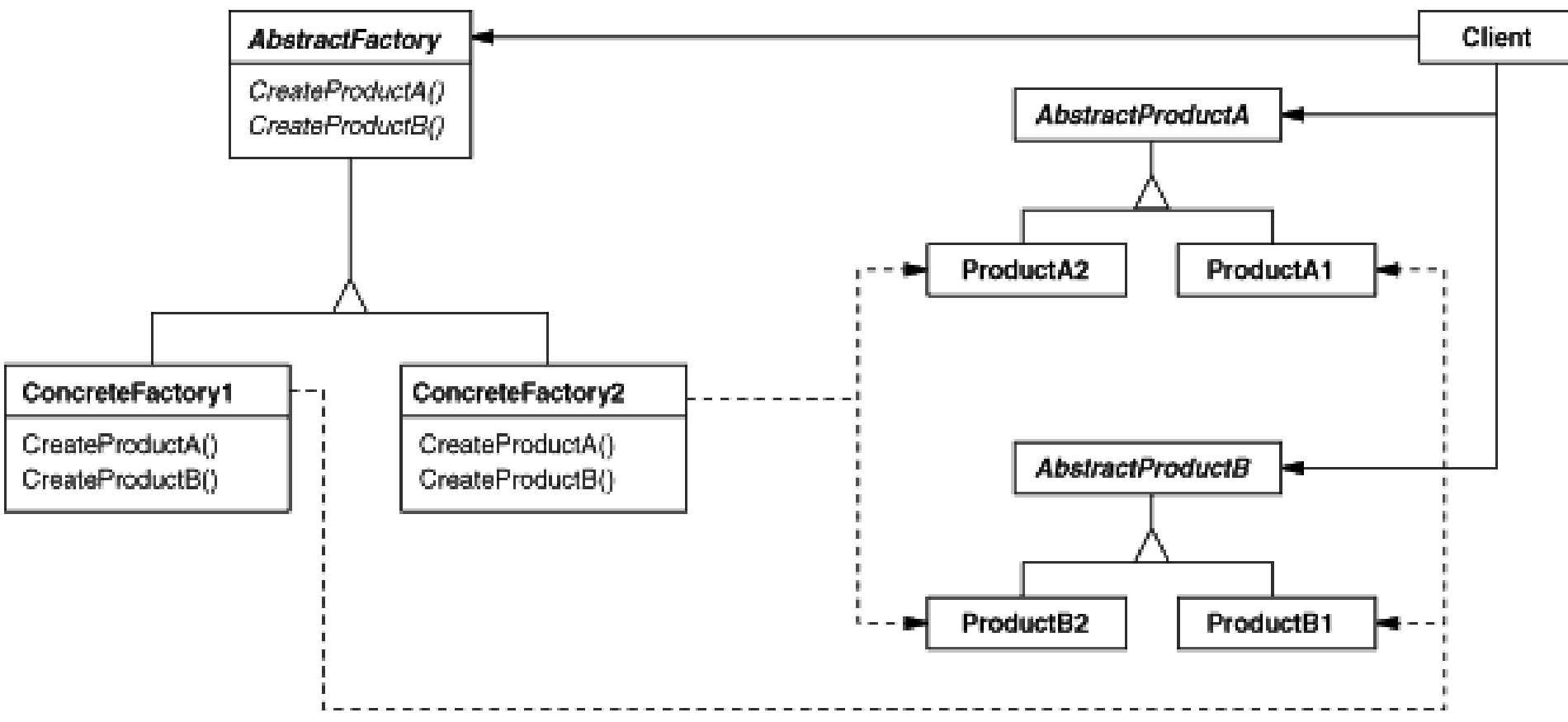

## Abstract Factory

- E uma fábrica de objetos que retorna uma das várias fábricas.
- Uma aplicação clássica do Abstract Factory é o caso onde o seu sistema precisa de suporte a múltiplos tipos de interfaces gráficas, como Windows, Motif ou MacIntosh.
- A fábrica abstrata retorna uma outra fábrica de GUI que retorna objetos relativos ao ambiente de janelas do SO desejado.

### Exemplo: Abstract Factory

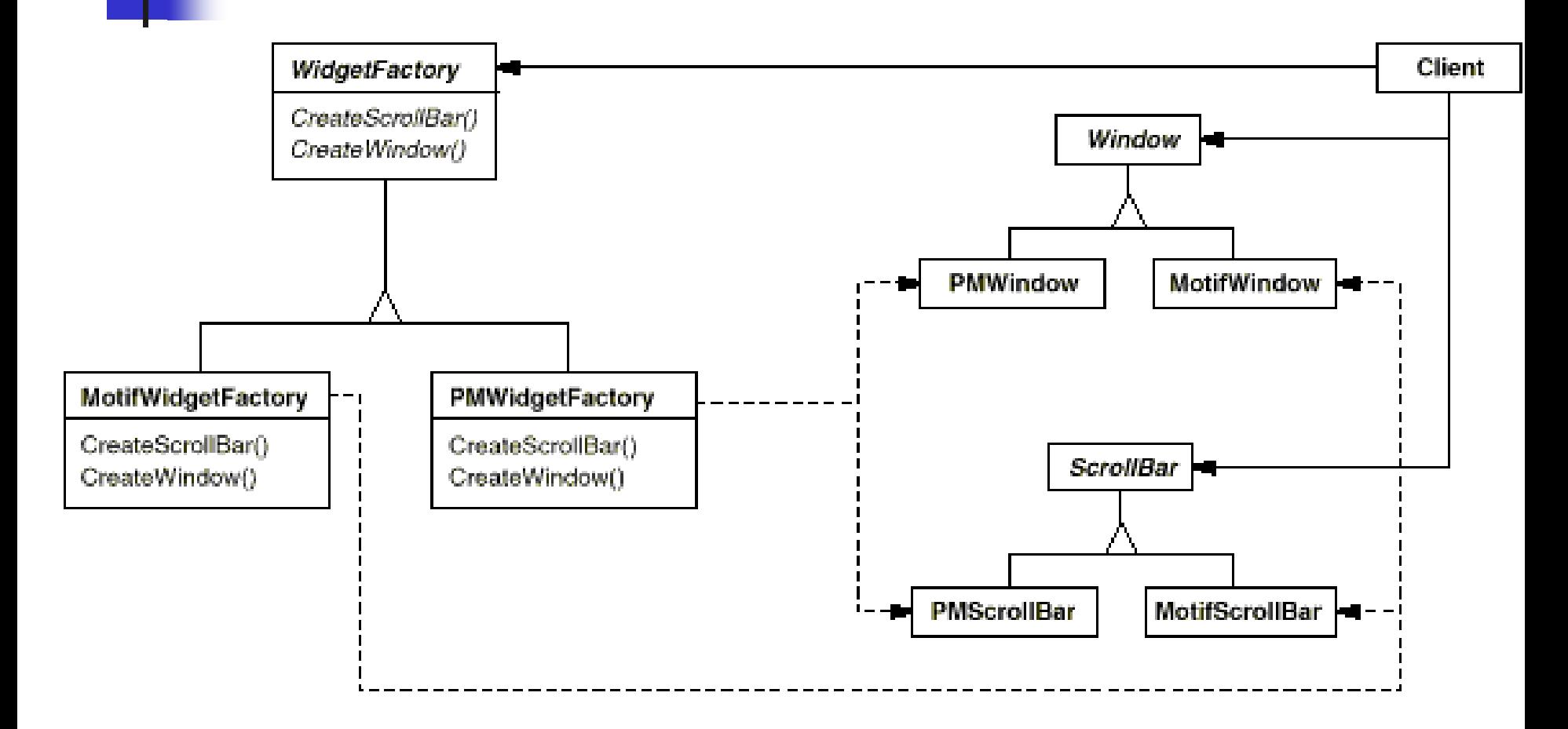

### Exemplo: Aplicação para construir armários de cozinha

- **Proprietários de residências sempre têm a** intenção de modernizar suas cozinhas, freqüentemente utilizando um software para visualizar as possibilidades.
- VisualizadorDeCozinhas: aplicação que permite que o usuário crie o layout das partes de uma cozinha, sem comprometer-se com um estilo.

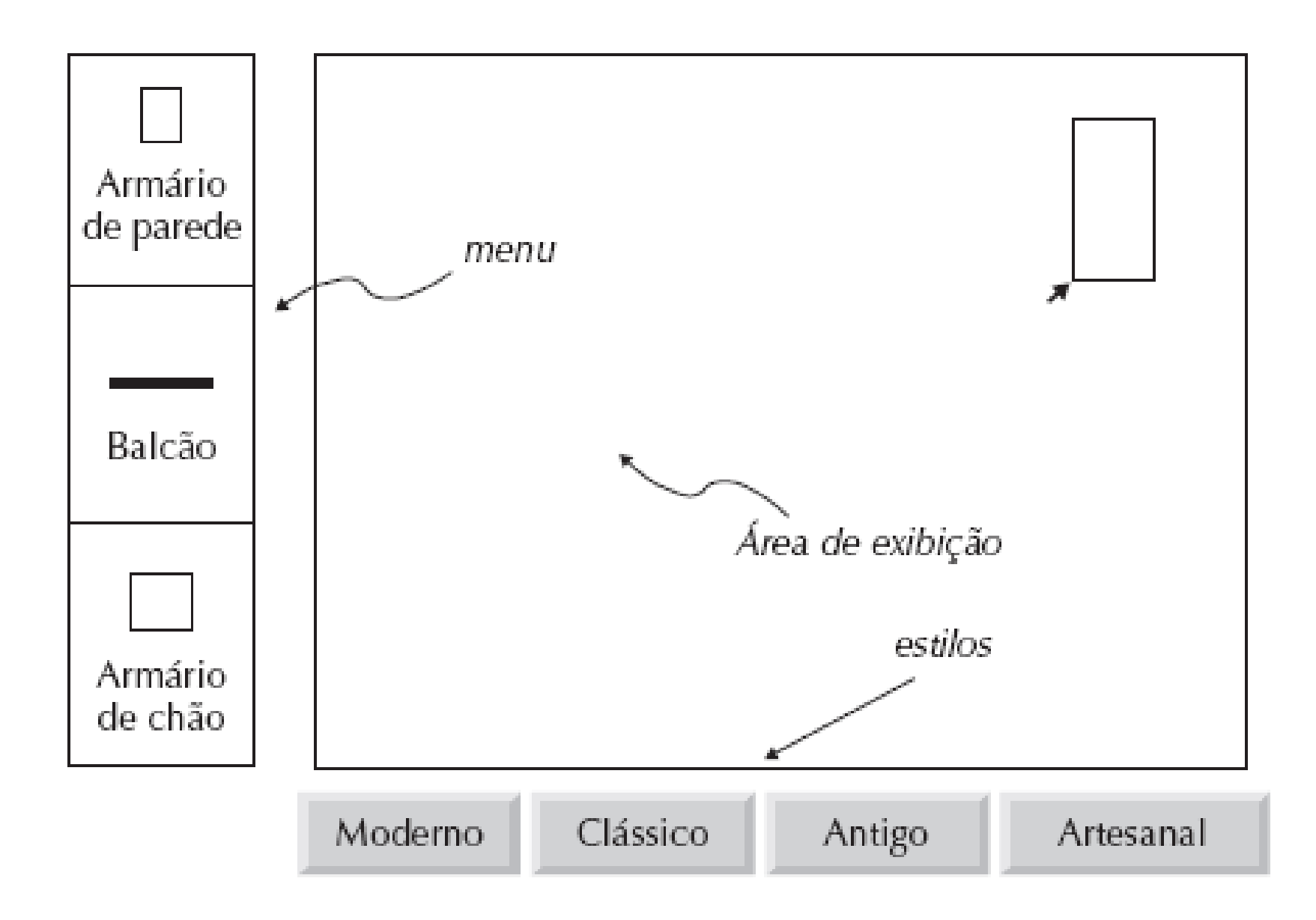

![](_page_30_Figure_0.jpeg)

![](_page_31_Picture_0.jpeg)

![](_page_32_Figure_0.jpeg)

#### // VERSÃO QUE IGNORA NOSSOS PROPÓSITOS DE PROJETO // Determina o estilo

... // Instrução case?

// Assume que o estilo antigo foi selecionado.

// Cria os armários de parede com o estilo antigo

ArmarioDeParedeAntigo armarioDeParedeAntigo1 = new ArmarioDeParedeAntigo (); ArmarioDeParedeAntigo armarioDeParedeAntigo2 = new ArmarioDeParedeAntigo ();

. . . // Cria os armários de chão com o estilo antigo

ArmarioDeChaoAntigo armarioDeChaoAntigo1 = new ArmarioDeChaoAntigo (); ArmarioDeChaoAntigo armarioDeChaoAntigo2 = new ArmarioDeChaoAntigo ();

. . .

. . .

// Cria o objeto cozinha, assumindo a existência de métodos adicionar() Cozinha cozinhaAntiga = new Cozinha $()$ ;

cozinhaAntiga.adicionar( armarioDeParedeAntigo1, . . . ); // demais parâmetros especificam a localização

cozinhaAntiga.adicionar( armarioDeParedeAntigo2, . . . );

. . . cozinhaAntiga.adicionar( armarioDeChaoAntigo1, . . . ); cozinhaAntiga.adicionar( armarioDeChaoAntigo2, . . . );

// exibe cozinhaAntiga

## Esboço da Solução

- **Em vez de criar os objetos ArmarioDeParedeAntigo,** ArmarioDeChaoAntigo, etc diretamente, criar uma versão parametrizada de *exibirCozinha()* que delega a criação desses objetos, substituindo frases como
- . . . new ArmarioDeParedeAntigo();
- por versões delegadas a um parâmetro de estilo: . . . meuEstilo.obterArmarioDeParede();
- Em tempo de execução, a classe de *meuEstilo* determina a versão de obterArmarioDeParede() executada, produzindo assim o tipo apropriado de armário de parede

#### A idéia do Abstract FactoryEstiloDaCozinha ArmarioDeParede ArmarioDeChao obterArmarioDeParede() obterArmarioDeChao() ArmarioDeParedeAntigo ArmarioDeChaoAntigo EstiloModerno EstiloAntigo obterArmarioDeParede() obterArmarioDeParede() obterArmarioDeChao0 obterArmarioDeChao() ArmarioDeChao obterArmarioDeChao() ArmarioDeChao obterArmarioDeChao() { return new ArmarioDeChaoModerno(); } { return new ArmarioDeChaoAntigo(); }

#### Versão usando Abstract FactoryAplicacaoCliente exibirCozinha(EstiloDaCozinha) EstiloDeCozinha Cozinha obterArmarioDeParede() obterArmarioDeParede() obterArmarioDeChao() obterArmarioDeChao() ArmarioDeParede | ArmarioDeChao ArmarioDeParedeModerno EstiloModernoC ArmarioDeParedeAntigo obterArmarioDeParede() obterArmarioDeChao() ArmarioDeChaoModerno **EstiloAntigoC** obterArmarioDeParede() obterArmarioDeChao() 37

#### // VERSÃO CONSIDERANDO OS PROPÓSITOS DE PROJETO //Determina o estilo instanciando meuEstilo

 $EstiloAntigoC$  meuEstilo = new EstiloAntigoC;

 $\mathbf{r}$  . .

 $\mathbf{r} = \mathbf{r} - \mathbf{r}$ 

 $. . . .$ 

// Cria os armários de parede: Tipo determinado pela classe de meuEstilo ArmarioDeParede ArmarioDeParede1 = meuEstilo.obterArmarioDeParede(); ArmarioDeParede ArmarioDeParede2 = meuEstilo.obterArmarioDeParede();

// Cria os armários de chão: Tipo determinado pela classe de meuEstilo // Cria o objeto cozinha (no estilo requerido)

ArmarioDeChao armarioDeChao1 = meuEstilo.obterArmarioDeChao(); ArmarioDeChao armarioDeChao2 = meuEstilo.obterArmarioDeChao();

. . . Cozinha cozinha  $=$  new Cozinha(); Cozinha.adicionar( armarioDeParede1, . . . ); Cozinha.adicionar( armarioDeParede2, . . . );

Cozinha.adicionar( armarioDeChao1 . . . ); Cozinha.adicionar( armarioDeChao2 . . . );

#### // VERSÃO CONSIDERANDO OS PROPÓSITOS DE PROJETO //Determina o estilo instanciando meuEstilo EstiloModernoC meuEstilo = new EstiloModernoC;

// Cria os armários de parede: Tipo determinado pela classe de meuEstilo ArmarioDeParede ArmarioDeParede1 = meuEstilo .obterArmarioDeParede(); ArmarioDeParede ArmarioDeParede2 = meuEstilo .obterArmarioDeParede();

// Cria os armários de chão: Tipo determinado pela classe de meuEstilo // Cria o objeto cozinha (no estilo requerido)

ArmarioDeChao armarioDeChao1 = meuEstilo.obterArmarioDeChao(); ArmarioDeChao armarioDeChao2 = meuEstilo.obterArmarioDeChao();

. . . Cozinha cozinha  $=$  new Cozinha(); Cozinha.adicionar( armarioDeParede1, . . . ); Cozinha.adicionar( armarioDeParede2, . . . );

 $\mathbf{r}$  . .

 $\mathbf{r} = \mathbf{r} - \mathbf{r}$ 

 $. . . .$ 

Cozinha.adicionar( armarioDeChao1 . . . ); Cozinha.adicionar( armarioDeChao2 . . . );

# OUTROS PADRÕES

- **Método-gabarito**
- **Método-fábrica**
- **Proxy**

## Outros Padrões GoF

- Método-gabarito (Template Method)
	- A idéia do Método-gabarito é definir um método gabarito em uma superclasse, que contenha o esqueleto do algoritmo, com suas partes variáveis e invariáveis. Esse método invoca outros métodos, alguns dos quais são operações que podem ser definidas em uma subclasse.
	- **Assim, as subclasses podem redefinir os métodos** que variam, acrescentando comportamento específico dos pontos variáveis.

## Padrão Método-gabarito

![](_page_41_Figure_1.jpeg)

## Outros Padrões GoF

#### Método-fábrica (Factory Method)

- Às vezes, uma aplicação não pode antecipar a classe da qual criará um certo objeto
	- Ela sabe que precisará instanciar um objeto, mas não sabe de que tipo
	- Ela pode desejar que suas subclasses especifiquem os objetos a serem criados
- A idéia do método-fábrica é definir uma interface para a criação de objetos, mas deixar as subclasses decidirem qual classe irão instanciar.
- **Permite que uma classe transfira para as subclasses a** responsabilidade pela criação de novas instâncias.

## Padrão Método-fábrica

![](_page_43_Figure_1.jpeg)

# Padrão de Projeto: Procurador (Proxy)

- utilizado nos casos em que uma referência simples a um objeto não é eficiente.
	- **Exemplos:** 
		- quando é necessário fazer referência a um objeto em um espaço de endereçamento diferente,
		- quando se deseja criar objetos sob demanda (adiar a materialização do objeto até que seja realmente necessária),
		- quando se deseja manter um controle maior sobre o objeto original (controle de acesso por exemplo),
		- ou quando se deseja manter uma referência "esperta" (*smart* reference) ao objeto (o ponteiro para o objeto realiza algum comportamento adicional sempre que o objeto é acessado).

## Padrão de Projeto: Procurador

#### **Problema**

- Usar ponteiros simples para objetos pode não ser eficiente em certos casos
- **Forças**
	- Criar um objeto pode ser uma tarefa custosa em certos casos. Por exemplo, se o objeto possui várias ligações com outros objetos ou coleções, então ao criá-lo esses outros objetos também precisam ser criados.
	- Quando um objeto possui restrições de acesso por diferentes aplicações-cliente, uma simples referência a esse objeto faz com que a responsabilidade de controle de acesso fique a cargo do objeto, o que o torna mais complexo e menos coeso.
	- O mesmo vale para objetos que, quando acessados, precisam realizar algum comportamento adicional. Como esse comportamento é algo em geral não relacionado ao objeto, isso acaba tornando o objeto mais complexo desnecessariamente.

## Padrão de Projeto: Procurador

#### **Solução**

- **Forneca um substituto, ou procurador, ou ainda um** placeholder para o objeto, com a finalidade específica de controlar o acesso ao objeto.
- O Procurador mantém referência ao Sujeito Real e possui a mesma interface para que possa ser substituído pelo Sujeito Real.
- **Em geral é o Procurador quem cria o sujeito Real, quando** necessário.
- O Procurador delega solicitações ao Sujeito Real somente quando necessário. Isso depende do tipo de Procurador, sendo que vários tipos estão descritos na versão original do padrão PROCURADOR (Gamma et al. 1995).

### Padrão de Projeto: Procurador

![](_page_47_Figure_1.jpeg)

- **Problema: materialização e** desmaterialização de objetos
	- Materialização: trazer um registro de uma tabela na forma de um objeto
	- Desmaterialização: persistir um objeto como um registro em uma tabela

## Exemplo de aplicação de padrões de projeto

- **Exemplo: em um sistema de biblioteca, ao** materializar um livro, podemos no mesmo momento materializar os objetos referentes a todos os empréstimos do livro.
	- No entanto, os objetos empréstimo talvez sejam materializados inutilmente, pois o sistema provavelmente não utilizará informações sobre esses objetos, desperdiçando tempo e espaço.
- Solução: materialização sob demanda

- O padrão Procurador Virtual pode ser usado para solucionar este problema
- **Quais objetos associados ao objeto X** devem ser recuperados toda vez que um objeto X é recuperado?
	- Para os objetos que não precisarão ser recuperados, cria-se um procurador.

- **Exemplo: ao materializar um Livro, deve-se** também materializar seus empréstimos associados?
	- **Resposta: não**

![](_page_52_Figure_1.jpeg)

![](_page_52_Picture_2.jpeg)